**Accredited** 

tp://wy

,,,,,,,,,,,,,,,,,,,,,,,,,

## **AS and A LEVEL**

H046/H446

# *COMPUTER SCIENCE*

Pseudocode Guide

August 2015

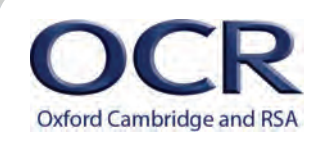

We will inform centres about any changes to the specification. We will also publish changes on our website. The latest version of our specification will always be the one on our website ([www.ocr.org.uk](http://www.ocr.org.uk)) and this may differ from printed versions.

Copyright © 2016 OCR. All rights reserved.

#### Copyright

OCR retains the copyright on all its publications, including the specifications. However, registered centres for OCR are permitted to copy material from this specification booklet for their own internal use.

Oxford Cambridge and RSA Examinations is a Company Limited by Guarantee. Registered in England. Registered company number 3484466.

Registered office: 1 Hills Road Cambridge CB1 2EU

OCR is an exempt charity.

### **CONTENTS**

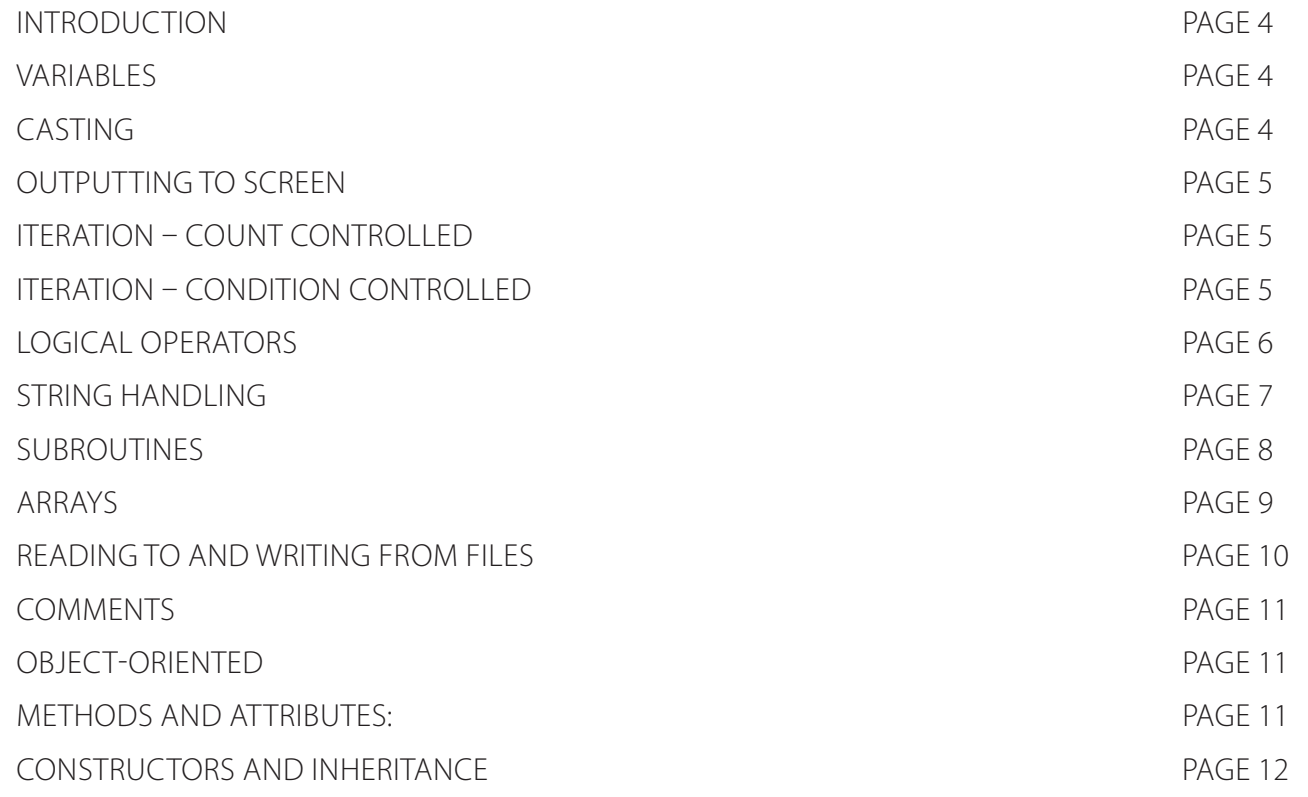

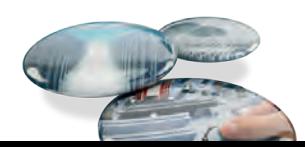

#### <span id="page-3-0"></span>**Introduction**

The following quide shows the format pseudocode will appear in the examined components. It is provided to enable teachers to provide learners with familiarity before the exam. Learners are not expected to memorise the syntax of this pseudocode and when asked may provide answers in any style of pseudocode they choose providing its meaning could be reasonably inferred by a competent programmer.

#### **Variables**

Variables are assigned using the  $=$  operator.

 $x=3$ 

name="Bob"

A variable is declared the first time a value is assigned. It assumes the data type of the value it is given.

Variables declared inside a function or procedure are local to that subroutine.

Variables in the main program can be made global with the keyword global.

global userid = 123

#### **Casting**

Variables can be typecast using the int str and float functions

str(3) returns "3"

int("3") returns 3

float("3.14") returns 3.14

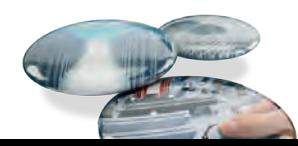

<span id="page-4-0"></span>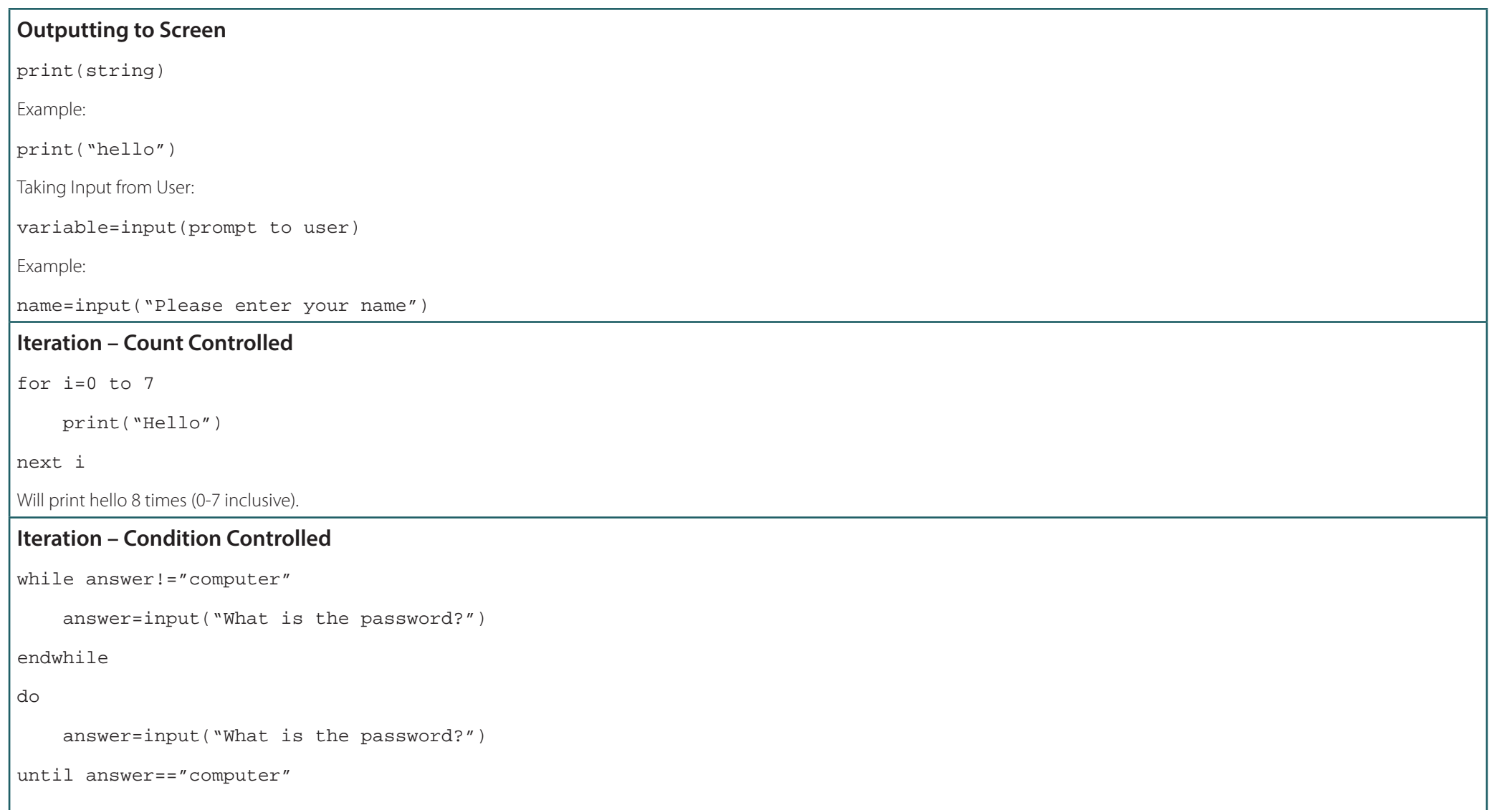

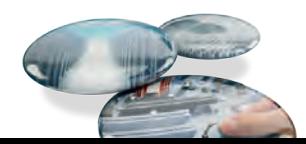

#### <span id="page-5-0"></span>**Logical Operators**

AND OR NOT

eg

while  $x \leq 5$  AND flag = = false

#### Comparison Operators **Arithmetic Operators**

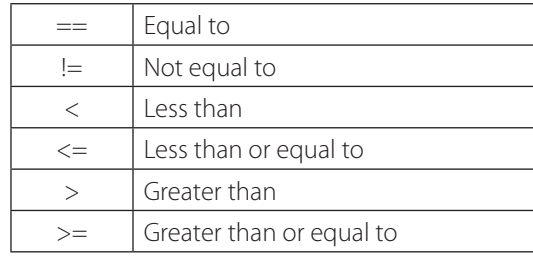

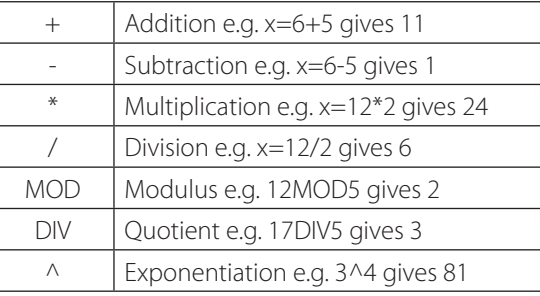

#### **Selection**

Selection will be carried out with if/else and switch/case

#### **if/else**

```
if entry=="a" then
```
print("You selected A")

```
elseif entry=="b" then
```

```
 print("You selected B")
```
#### else

```
 print("Unrecognised selection")
```
endif

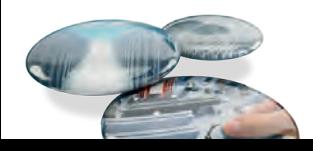

#### <span id="page-6-0"></span>**switch/case** switch entry: case "A": print("You selected A") case "B":1 print("You selected B") default: print("Unrecognised selection") endswitch **String Handling** To get the length of a string: stringname.length **To get a substring:** stringname.subString(startingPosition, numberOfCharacters) **NB The string will start with the 0th character.** Example: someText="Computer Science" print(someText.length) print(someText.substring(3,3)) Will display: 16

put

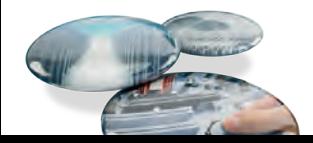

#### <span id="page-7-0"></span>**Subroutines**

function triple(number)

return number\*3

endfunction

#### **Called from main program**

y=triple(7)

procedure greeting(name)

print("hello"+name)

endprocedure

#### **Called from main program**

greeting("Hamish")

Unless stated values passed to subroutines can be assumed to be passed by value. If this is relevant to the question byVal and byRef will be used. In the case below x is passed by value and y is passed by reference.

procedure foobar(x:byVal, y:byRef)

… …

endprocedure

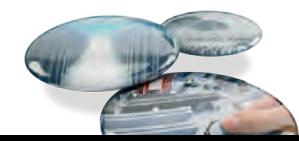

#### <span id="page-8-0"></span>**Arrays**

Arrays will be 0 based and declared with the keyword array.

array names[5]

names[0]="Ahmad"

names[1]="Ben"

names[2]="Catherine"

names[3]="Dana"

names[4]="Elijah"

print(names[3])

Example of 2D array:

Array board[8,8]

 $\vert$ board $[0,0]$ ="rook"

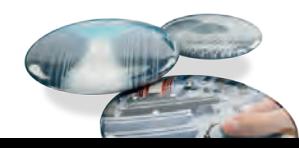

#### <span id="page-9-0"></span>**Reading to and Writing from Files**

To open a file to read from openRead is used and readLine to return a line of text from the file.

The following program makes x the first line of sample.txt

```
myFile = openRead("sample.txt")
```

```
x = myFile.readLine()
```
myFile.close()

endOfFile() is used to determine the end of the file. The following program will print out the

contents of sample.txt

```
myFile = openRead("sample.txt")
```

```
while NOT myFile.endOfFile()
```
print(myFile.readLine())

endwhile

```
myFile.close()
```
To open a file to write to openWrite is used and writeLine to add a line of text to the file. In the program below hello world is made the contents of sample.txt (any previous contents are overwritten).

```
myFile = openWrite("sample.txt")
```

```
myFile.writeLine("Hello World")
```
myFile.close()

#### **Comments**

Comments are denoted by //

print("Hello World") //This is a comment

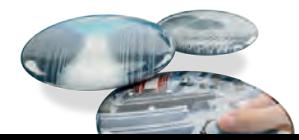

#### <span id="page-10-0"></span>**Object-Oriented**

Object oriented code will match the pseudocode listed above with the following extensions:

#### **Methods and Attributes:**

Methods and attributes can be assumed to be public unless otherwise stated. Where the access

level is relevant to the question it will always be explicit in the code denoted by the keywords.

public and private.

private attempts = 3

public procedure setAttempts(number)

attempts=number

endprocedure

```
private function getAttempts()
```
return attempts

endfunction

Methods will always be instance methods, learners aren't expected to be aware of static methods.

They will be called using object.method so

player.setAttempts(5)

print(player.getAttempts())

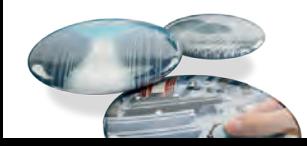

#### <span id="page-11-0"></span>**Constructors and Inheritance**

Constructors will be procedures with the name new.

class Pet

private name

public procedure new(givenName)

name=givenName

endprocedure

#### endclass

Inheritance is denoted by the inherits keyword, superclass methods will be called with the keyword super. i.e. super.methodName(parameters) in the case of the constructor this would be super.new()

class Dog inherits Pet

private breed

public procedure new(givenName, givenBreed)

super.new(givenName)

breed=givenBreed

endprocedure

endclass

To create an instance of an object the following format is usedobjectName = new className(parameters)

eg

myDog = new Dog("Fido","Scottish Terrier")

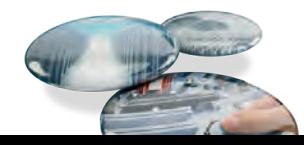

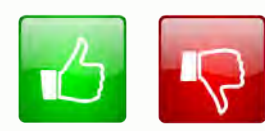

We'd like to know your view on the resources we produce. By clicking on the 'Like' or 'Dislike' button you can help us to ensure that our resources work for you. When the email template pops up please add additional comments if you wish and then just click 'Send'. Thank you.

Whether you already offer OCR qualifications, are new to OCR, or are considering switching from your current provider/awarding organisation, you can request more information by completing the Expression of Interest form which can be found here: [www.ocr.org.uk/expression-of-interest](http://www.ocr.org.uk/expression-of-interest)

#### **OCR Resources:** *the small print*

OCR's resources are provided to support the delivery of OCR qualifications, but in no way constitute an endorsed teaching method that is required by OCR. Whilst every effort is made to ensure the accuracy of the content, O We update our resources on a regular basis, so please check the OCR website to ensure you have the most up to date version.

This resource may be freely copied and distributed, as long as

the OCR logo and this small print remain intact and OCR is acknowledged as the originator of this work.

OCR acknowledges the use of the following content:Square down and Square up: alexwhite/Shutterstock.com

Please get in touch if you want to discuss the accessibility of resources we offer to support delivery of our qualifications: [resources.feedback@ocr.org.uk](mailto:resources.feedback%40ocr.org.uk?subject=)

#### OCR customer contact centre

General qualifications Telephone 01223 553998 Facsimile 01223 552627 Email<general.qualifications@ocr.org.uk>

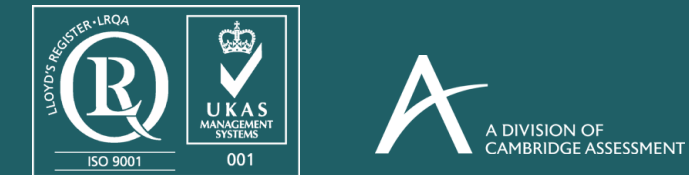

For staff training purposes and as part of our quality assurance programme your call may be recorded or monitored.

©OCR 2016 Oxford Cambridge and RSA Examinations is a Company Limited by Guarantee. Registered in England. Registered office 1 Hills Road, Cambridge CB1 2EU. Registered company number 3484466. OCR is an exempt charity.